# Package 'SoundShape'

May 19, 2022

<span id="page-0-0"></span>Title Sound Waves Onto Morphometric Data

Version 1.2.1

Date 2022-05-16

Description Implement a promising, and yet little explored protocol for bioacoustical analysis, the eigensound method by MacLeod, Krieger and Jones (2013) [<doi:10.4404/hystrix-24.1-](https://doi.org/10.4404/hystrix-24.1-6299) [6299>](https://doi.org/10.4404/hystrix-24.1-6299). Eigensound is a multidisciplinary method focused on the direct comparison between stereotyped sounds from different species. 'SoundShape', in turn, provide the tools required for anyone to go from sound waves to Principal Components Analysis, using tools extracted from traditional bioacoustics (i.e. 'tuneR' and 'seewave' packages), geometric morphometrics (i.e. 'geomorph' package) and multivariate analysis (e.g. 'stats' package). For more information, please see Rocha and Romano (2021) and check 'SoundShape' repository on GitHub for news and updates <<https://github.com/p-rocha/SoundShape>>.

**Depends**  $R$  ( $>= 3.3.1$ )

License GPL-3

Encoding UTF-8

LazyData true

RoxygenNote 7.1.1

URL <https://github.com/p-rocha/SoundShape>

BugReports <https://github.com/p-rocha/SoundShape/issues>

Imports abind, geomorph (>= 3.0.2), graphics, grDevices, plot3D, reshape2, seewave, stats, tuneR, utils

Suggests vegan, knitr, rmarkdown

VignetteBuilder knitr

NeedsCompilation no

Author Pedro Rocha [aut, cre]

Maintainer Pedro Rocha <p.rocha1990@gmail.com>

Repository CRAN

Date/Publication 2022-05-19 07:50:17 UTC

## <span id="page-1-0"></span>R topics documented:

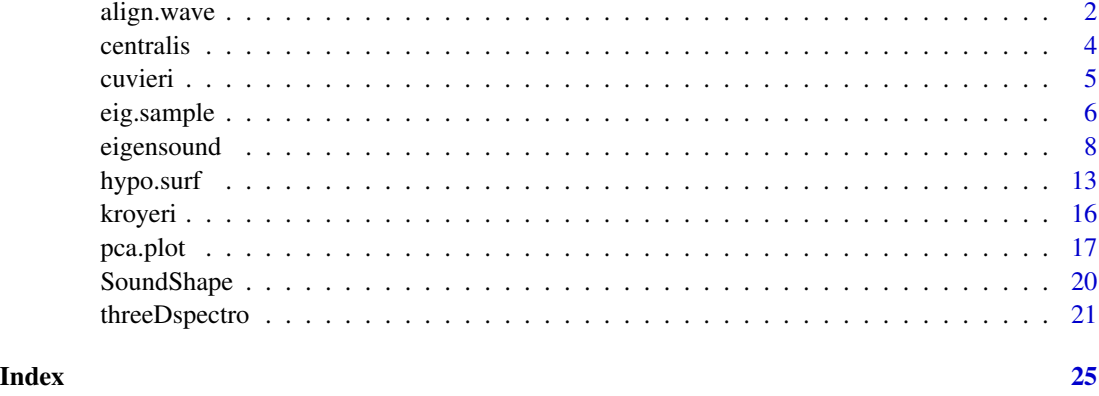

<span id="page-1-1"></span>align.wave *Automatic placement of calls at beggining of sound window*

#### Description

Recreate each ".wav" file on a given folder while placing calls at the beggining of sound window. New ".wav" files will be stored on a new folder, which is automatically created.

#### Usage

```
align.wave(
 wav.at = NULL,wav.to = "Aligned",
 time.length = 1,
  time.perc = 0.005,
 dBlevel = 25,
 f = 44100,wl = 512,ovlp = 70\mathcal{L}
```
#### Arguments

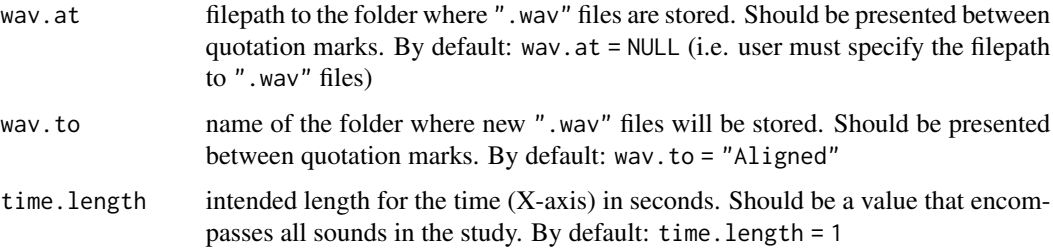

#### <span id="page-2-0"></span>align.wave 3

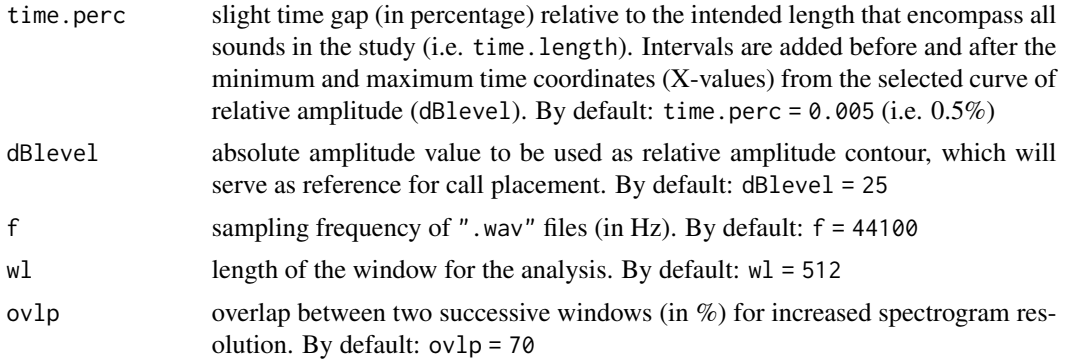

#### Author(s)

Pedro Rocha

#### References

MacLeod, N., Krieger, J. & Jones, K. E. (2013). Geometric morphometric approaches to acoustic signal analysis in mammalian biology. *Hystrix, the Italian Journal of Mammalogy, 24*(1), 110-125.

Rocha, P. & Romano, P. (*in prep*) The shape of sound: A new R package that crosses the bridge between Bioacoustics and Geometric Morphometrics. *Methods in Ecology and Evolution*

#### See Also

#### [eigensound](#page-7-1)

Useful links:

- <https://github.com/p-rocha/SoundShape>
- Report bugs at <https://github.com/p-rocha/SoundShape/issues>

#### Examples

```
library(seewave)
library(tuneR)
# Create temporary folder to store ".wav" files
wav.at <- file.path(base::tempdir(), "align.wave")
if(!dir.exists(wav.at)) dir.create(wav.at)
# Create temporary folder to store results
store.at <- file.path(base::tempdir(), "align.wave-output")
if(!dir.exists(store.at)) dir.create(store.at)
# Select acoustic units to be analyzed
data(cuvieri)
spectro(cuvieri, flim = c(\emptyset,3)) # Visualize sound data that will be used
# Cut acoustic units from original Wave
```

```
cut.cuvieri1 <- cutw(cuvieri, f=44100, from=0, to=0.5, output = "Wave")
cut.cuvieri2 <- cutw(cuvieri, f=44100, from=0.7, to=1.2, output = "Wave")
cut.cuvieri3 <- cutw(cuvieri, f=44100, from=1.4, to=1.9, output = "Wave")
```
# Export ".wav" files containing selected acoustic units and store on previosly created folder writeWave(cut.cuvieri1, filename = file.path(wav.at, "cut.cuvieri1.wav"), extensible = FALSE) writeWave(cut.cuvieri2, filename = file.path(wav.at, "cut.cuvieri2.wav"), extensible = FALSE) writeWave(cut.cuvieri3, filename = file.path(wav.at, "cut.cuvieri3.wav"), extensible = FALSE)

```
# Align acoustic units selected at 1% of time lenght
align.wave(wav.at = wav.at, wav.to = "Aligned",
           time.length = 0.5, time.perc = 0.01, dBlevel = 25)
```
# Verify alignment using eigensound function featuring analysis.type = "twoDshape"

<span id="page-3-1"></span>centralis *Vocalization of the frog* Physalaemus centralis

#### Description

Recording of a series of three stereotyped calls emitted by a male frog *Physalaemus centralis* (Amphibia, Anura, Leptodactylidae). Edited from original ".wav" file for optimal sinal to noise ratio and reduced time duration.

#### Usage

```
data(centralis)
```
#### Format

An object of the class "Wave" ([tuneR](#page-0-0) package).

#### Details

Duration =  $2.89$  s. Sampling Frequency =  $44100$  Hz.

Recorded at Formoso do Araguaia Municipality, Tocantins State, Brazil, on 9 December 1992. Air temperature 25ºC.

#### Source

Original recording housed at Fonoteca Neotropical Jacques Vielliard (FNJV-0031188). Recorded by Adão José Cardoso.

#### <span id="page-4-0"></span>cuvieri 50 million et al. 1999 et al. 1999 et al. 1999 et al. 1999 et al. 1999 et al. 1999 et al. 1999 et al.

#### Examples

```
data(centralis)
seewave::oscillo(centralis)
seewave::spectro(centralis)
threeDspectro(centralis,tlim=c(0, 0.8), flim=c(0, 4), samp.grid=FALSE, dBlevel=25)
```
<span id="page-4-1"></span>cuvieri *Vocalization of the frog* Physalaemus cuvieri

#### Description

Recording of a series of three stereotyped calls emitted by a male frog *Physalaemus cuvieri* (Amphibia, Anura, Leptodactylidae). Edited from original ".wav" file for optimal sinal to noise ratio and reduced time duration.

#### Usage

```
data(cuvieri)
```
#### Format

An object of class "Wave"; see ([tuneR](#page-0-0) package).

#### Details

Duration =  $1.96$  s. Sampling Frequency =  $44100$  Hz.

Recorded at São José dos Campos Municipality, São Paulo State, Brazil, on 24 September 2013. Air temperature 22ºC.

#### Source

Original recording housed at Coleção Bioacústica da Universidade Federal de Minas Gerais (CBUFMG-00196). Recorded by Pedro Rocha.

#### Examples

```
data(cuvieri)
seewave::oscillo(cuvieri)
seewave::spectro(cuvieri)
threeDspectro(cuvieri, tlim=c(0, 0.5), flim=c(0, 4), samp.grid=FALSE)
```
<span id="page-5-0"></span>

#### Description

This sample file was acquired using eigensound(analysis.type = "threeDshape") and features 3D point coordinates (i.e. semilandmarks) from the calls of three frog species: *Physalaemus centralis*, *P. cuvieri* and *P. kroyeri* (Amphibia, Anura, Leptodactylidae).

#### Usage

data(eig.sample)

#### Format

An object of the class "array" ([base](#page-0-0) package).

"array" is a special type of "list" that can be thought as a filing cabinet, in which the array is the cabinet and each element is an arquive. This special list can be used in the subsequent steps of the eigensound protocol (MacLeod et al., 2013; Rocha & Romano *in prep*).

#### Details

Each species is represented by three stereotyped acoustic units (i.e. notes from their advertisement calls), which are available as sample data from [SoundShape](#page-19-1) ("Wave" objects: [centralis](#page-3-1), [cuvieri](#page-4-1) and [kroyeri](#page-15-1)). See Rocha & Romano (*in prep*) for details.

Prior to [eigensound](#page-7-1) analysis, each of the sample calls had the acoustic units selected, stored as separate ".wav" files, and aligned at beggining of sound window using align.wave (see Examples section).

eig.sample is composed of 9 elements (i.e. three species, each represented by three acoustic units). Each element is a matrix with 3200 rows and 3 columns (i.e. X, Y and Z coordinates of 3200 semilandmarks). The number of semilandmarks acquired will depend on the number of cells per side on the sound window (i.e. x. length and y. length arguments from [eigensound](#page-7-1) function).

The analysis itself ([eigensound](#page-7-1) function) featured relative amplitude backgroud at 25 dB (dBlevel = 25), sampling grid of 70 cells on the time (X-axis) and 47 cells on the frequency (Y-axis) (x.length = 70, y.length = 47, respectively). Sound window ranged from 0 to 0.8 s (X-axis), and from 0 to  $4$  kHz (Y-axis) (tlim = c(0, 0.8), flim = c(0, 4), respectively).

Spectrogram parameters were the same as eigensound default:  $f = 44100$ ,  $wl = 512$ ,  $ovlp = 70$ .

#### Source

Sample data of "Wave" objects employed on eigensound analysis:

• [centralis](#page-3-1): Advertisement call of *Physalaemus centralis*; original recording housed at Fonoteca Neotropical Jacques Vielliard (FNJV-0031188). Recorded by Adão José Cardoso.

#### <span id="page-6-0"></span>eig.sample 7

- [cuvieri](#page-4-1): Advertisement call of *Physalaemus cuvieri*; original recording housed at Coleção Bioacústica da Universidade Federal de Minas Gerais (CBUFMG-00196). Recorded by Pedro Rocha.
- [kroyeri](#page-15-1): Advertisement call of *Physalaemus kroyeri*; Original recording housed at Fonoteca Neotropical Jacques Vielliard (FNJV-0032047). Recorded by Werner Bokermann.

#### Examples

```
data(eig.sample)
# PCA using 3D semilandmark coordinates
pca.eig.sample <- stats::prcomp(geomorph::two.d.array(eig.sample))
# Verify names for each acoustic unit and the order in which they appear
dimnames(eig.sample)[[3]]
# Create factor to use as groups in subsequent ordination plot
sample.gr <- factor(c(rep("centralis", 3), rep("cuvieri", 3), rep("kroyeri", 3)))
# Plot result of Principal Components Analysis
pca.plot(PCA.out = pca.eig.sample, groups = sample.gr, conv.hulls = sample.gr,
        main="PCA of 3D coordinates", leg=TRUE, leg.pos = "top")
# In addition, verify hypothetical sound surfaces for each PC
hypo.surf(threeD.out=eig.sample, PC=1, flim=c(0, 4), tlim=c(0, 0.8),
         x.length=70, y.length=47, plot.exp = FALSE)
#~~~~~~~~~~~~~~~~~~~~~~~~~~~~~~~~~~~~~~~~~~~~~~~~~~~~~~~~~~~~~~~~~~~~~~~~#
# Recreate eig.sample object #
#~~~~~~~~~~~~~~~~~~~~~~~~~~~~~~~~~~~~~~~~~~~~~~~~~~~~~~~~~~~~~~~~~~~~~~~~#
library(seewave)
library(tuneR)
# Create temporary folder to store ".wav" files
wav.at <- file.path(base::tempdir(), "eig.sample")
if(!dir.exists(wav.at)) dir.create(wav.at)
# Create temporary folder to store results
store.at <- file.path(base::tempdir(), "eig.sample-output")
if(!dir.exists(store.at)) dir.create(store.at)
# Select three acoustic units within each sound data
data(cuvieri)
spectro(cuvieri, film = c(0,4))cut.cuvieri1 <- cutw(cuvieri, f=44100, from=0, to=0.5, output = "Wave")
cut.cuvieri2 <- cutw(cuvieri, f=44100, from=0.7, to=1.2, output = "Wave")
cut.cuvieri3 <- cutw(cuvieri, f=44100, from=1.4, to=1.9, output = "Wave")
data("centralis")
```

```
spectro(centralis, film = c(0,4))cut.centralis1 <- cutw(centralis, f=44100, from=0.1, to=0.8, output = "Wave")
cut.centralis2 <- cutw(centralis, f=44100, from=1.05, to=1.75, output = "Wave")
cut.centralis3 <- cutw(centralis, f=44100, from=2.1, to=2.8, output = "Wave")
data("kroyeri")
spectro(kroyeri, film = c(0,4))cut.kroyeri1 <- cutw(kroyeri, f=44100, from=0.1, to=1, output = "Wave")
cut.kroyeri2 <- cutw(kroyeri, f=44100, from=1.5, to=2.3, output = "Wave")
cut.kroyeri3 <- cutw(kroyeri, f=44100, from=2.9, to=3.8, output = "Wave")
# Export new wave files containing acoustic units and store on previosly created folder
writeWave(cut.cuvieri1, filename = file.path(wav.at, "cut.cuvieri1.wav"), extensible = FALSE)
writeWave(cut.cuvieri2, filename = file.path(wav.at, "cut.cuvieri2.wav"), extensible = FALSE)
writeWave(cut.cuvieri3, filename = file.path(wav.at, "cut.cuvieri3.wav"), extensible = FALSE)
writeWave(cut.centralis1, filename = file.path(wav.at, "cut.centralis1.wav"), extensible = FALSE)
writeWave(cut.centralis2, filename = file.path(wav.at, "cut.centralis2.wav"), extensible = FALSE)
writeWave(cut.centralis3, filename = file.path(wav.at, "cut.centralis3.wav"), extensible = FALSE)
writeWave(cut.kroyeri1, filename = file.path(wav.at, "cut.kroyeri1.wav"), extensible = FALSE)
writeWave(cut.kroyeri2, filename = file.path(wav.at, "cut.kroyeri2.wav"), extensible = FALSE)
writeWave(cut.kroyeri3, filename = file.path(wav.at, "cut.kroyeri3.wav"), extensible = FALSE)
# Place sounds at beggining of sound window before analysis
align.wave(wav.at = wav.at, wav.to = "Aligned",
           time.length = 0.8, time.perc = 0.005, dBlevel = 25)
# Verify alignment using analysis.type = "twoDshape"
eigensound(analysis.type = "twoDshape", wav.at = file.path(wav.at, "Aligned"),
           store.at = store.at, flim=c(0, 4), tlim=c(0, 0.8),
           plot.exp = TRUE, plot.as = "jpeg", dBlevel = 25)
# Go to folder specified by store.at and check jpeg files created
# Run eigensound function using analysis.type = "threeDshape" on aligned wave files
# Store results as R object
eig.sample <- eigensound(analysis.type="threeDshape", wav.at = file.path(wav.at, "Aligned"),
                         flim=c(0, 4), tlim=c(0, 0.8), dBlevel=25, plot.exp = FALSE,x.length=70, y.length = 47, log.scale = TRUE)
```
<span id="page-7-1"></span>eigensound *Sound waves onto morphometric data*

#### **Description**

eigensound is the main feature of SoundShape package. For each ".wav" file on a given folder, the fuction will compute spectrogram data and acquire semilandmarks using a 3D representation of sound (analysis.type = "threeDshape"), allowing its users to acquire, and simultaneously store

<span id="page-7-0"></span>

#### eigensound 9

point coordinates (i.e. semilandmarkns) as an R object, and/or in TPS format – the native file format of James Rohlf's TPS series (Rohlf, 2015).

Moreover, eigensound also allow its user to export 2D and 3D spectrogram images (plot.exp = TRUE) that are helpful during the protocol for error verification and for illustrative purposes (see Rocha & Romano *in prep*). Alternativaly, eigensound feature the option of acquiring semilandmarks as the cross-correlation between energy quantiles and a curve of relative amplitude from 2D spectrograms (analysis.type = "twoDshape"; see Details section).

#### Usage

```
eigensound(
  analysis.type = NULL,
  wav.at = NULL,store.at = wav.at,
  dBlevel = 25,
  flim = c(0, 10),
  tlim = c(0, 1),
  x.length = 80,
  y.length = 60,
  log.scale = TRUE,
  back.amp = 35,
  add.points = FALSE,
  add.contour = TRUE,
  1wd = 1,
  EQ = c(0.05, 0.15, 0.3, 0.5, 0.7, 0.85, 0.95),
  mag.time = 1,
  f = 44100,
  wl = 512,ovlp = 70,
  plot.exp = TRUE,
 plot.as = "jpeg",
  plot.type = "surface",
  rotate.Xaxis = 60,
  rotate.Yaxis = 40,
  TPS.file = NULL
)
```
#### **Arguments**

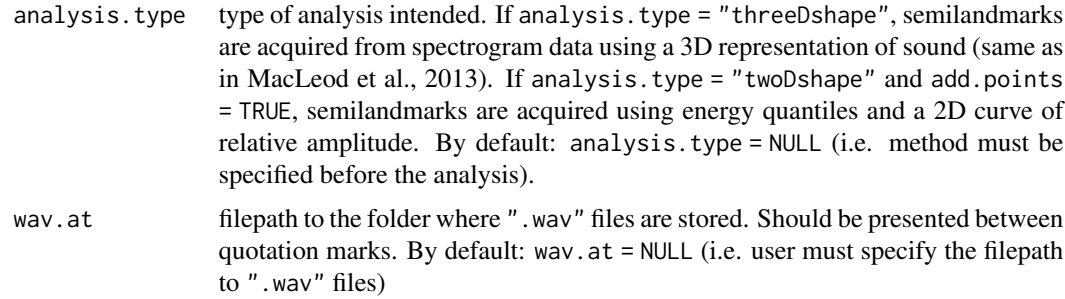

<span id="page-9-0"></span>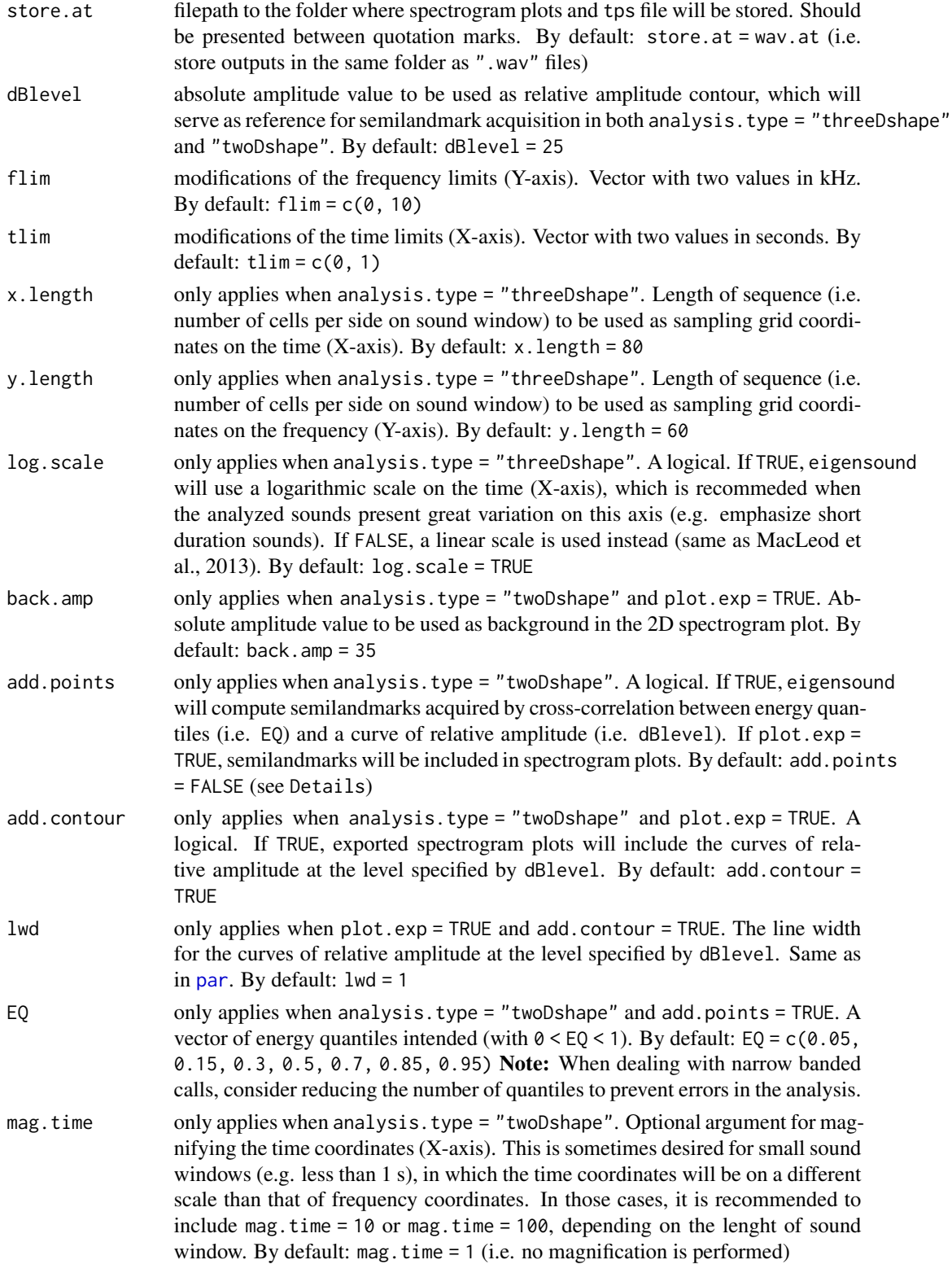

<span id="page-10-0"></span>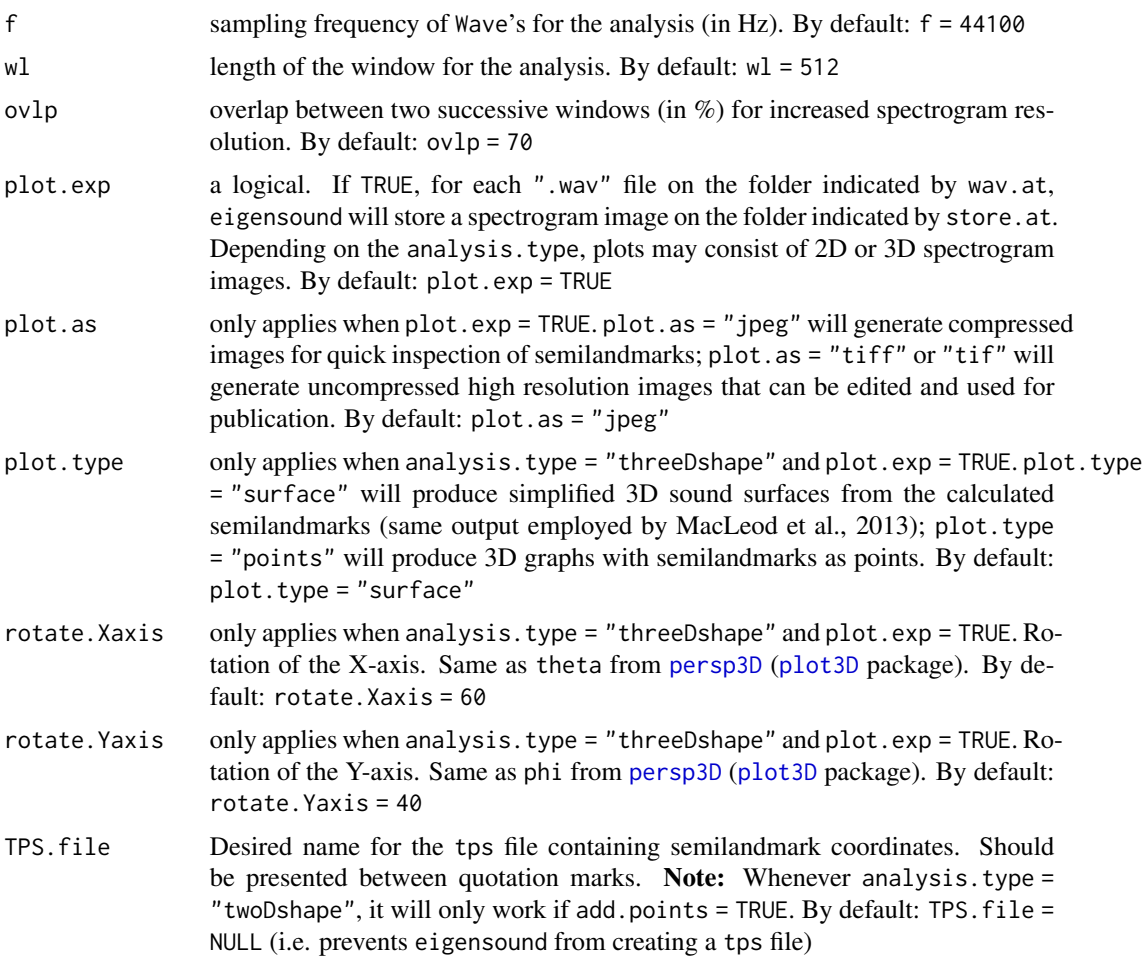

#### Details

When analysis.type = "twoDshape" and add.points = TRUE, eigensound will compute semilandmarks acquired by cross-correlation between energy quantiles (i.e. EQ) and a curve of relative amplitude (i.e. dBlevel). However, this is often subtle and prone to incur in errors (e.g. bad alignment of acoustic units; inappropriate X and Y coordinates for the sound window; narrow banded calls). Therefore, a more robust protocol of error verification is achieved using add.points = FALSE and add.contour = TRUE (default), which allow for quick verification of acoustic units alignment and the shape of each curve of relative amplitude (specified by dBlevel).

#### Note

In order to store the results from eigensound function and proceed with the Geometric Morphometric steps of the analysis (e.g. [geomorph](#page-0-0) package; Adams et al., 2017), one can simultaneosly assign the function's output to an R object and/or store them as a tps file to be used by numerous softwares of geometric analysis of shape, such as the TPS series (Rohlf, 2015).

Additionally, one may also export 2D or 3D plots as jpeg (compressed image) or tiff (uncompressed image) file formats, which can be edited for publication purposes.

#### <span id="page-11-0"></span>Author(s)

Pedro Rocha

#### References

Adams, D. C., M. L. Collyer, A. Kaliontzopoulou & Sherratt, E. (2017) *Geomorph: Software for geometric morphometric analyses*. R package version 3.0.5. https://cran.r-project.org/package=geomorph.

MacLeod, N., Krieger, J. & Jones, K. E. (2013). Geometric morphometric approaches to acoustic signal analysis in mammalian biology. *Hystrix, the Italian Journal of Mammalogy, 24*(1), 110-125.

Rocha, P. & Romano, P. (*in prep*) The shape of sound: A new R package that crosses the bridge between Bioacoustics and Geometric Morphometrics.

Rohlf, F.J. (2015) The tps series of software. *Hystrix 26*, 9-12.

#### See Also

[align.wave](#page-1-1), [geomorph](#page-0-0), [seewave](#page-0-0)

Useful links:

- <https://github.com/p-rocha/SoundShape>
- Report bugs at <https://github.com/p-rocha/SoundShape/issues>

#### Examples

library(seewave) library(tuneR)

```
# Create temporary folder to store ".wav" files
wav.at <- file.path(base::tempdir(), "eigensound")
if(!dir.exists(wav.at)) dir.create(wav.at)
```

```
# Create temporary folder to store results
store.at <- file.path(base::tempdir(), "eigensound-output")
if(!dir.exists(store.at)) dir.create(store.at)
```

```
# Cut acoustic units from original Wave
cut.cuvieri <- cutw(cuvieri, f=44100, from=0, to=0.9, output = "Wave")
cut.centralis <- cutw(centralis, f=44100, from=0, to=0.9, output = "Wave")
cut.kroyeri <- cutw(kroyeri, f=44100, from=0.2, to=1.1, output = "Wave")
```

```
# Export ".wav" files containing acoustic units and store on previosly created folder
writeWave(cut.cuvieri, filename = file.path(wav.at, "cut.cuvieri.wav"), extensible = FALSE)
writeWave(cut.centralis, filename = file.path(wav.at, "cut.centralis.wav"), extensible = FALSE)
writeWave(cut.kroyeri, filename = file.path(wav.at, "cut.kroyeri.wav"), extensible = FALSE)
```

```
# Create 2D spectrograms using analysis.type = "twoDshape"
eigensound(analysis.type = "twoDshape", flim=c(0, 4), tlim=c(0, 0.8),
          plot.exp=TRUE, wav.at = wav.at, store.at = store.at)
```
#### <span id="page-12-0"></span>hypo.surf and the state of the state of the state of the state of the state of the state of the state of the state of the state of the state of the state of the state of the state of the state of the state of the state of

```
# Create 3D spectrograms using analysis.type = "threeDshape" and store point coordinates
eig.data <- eigensound(analysis.type = "threeDshape", plot.exp=TRUE,
             wav.at = wav.at, store.at = store.at, flim=c(0, 4), tlim=c(0, 0.8))
```
<span id="page-12-1"></span>hypo.surf *Hypothetical 3D sound surfaces representing a sample of sound waves*

#### **Description**

Using the coordinates acquired by eigensound(analysis.type = "threeDshape"), this function creates 3D plots containing hypothetical sound surfaces that represent either the mean shape configuration (consensus), or minimum and maximum deformations relative to Principal Components in a Principal Components Analysis (PCA).

Note: The output of hypo. surf must be interpreted along with the ordination of Principal Components (e.g. [pca.plot](#page-16-1)), both featuring the same object used for threeD.out argument. By doing so, hypo.surf enhance the comprehension on how sound shape changed along the ordination plot .

#### Usage

```
hypo.surf(
  threeD.out = NULL,
 PC = 1,
  flim = c(0, 4),tlim = c(0, 0.8),
  x.length = 70,
  y.length = 47,
  log.scale = TRUE,
  f = 44100,wl = 512,
  ovlp = 70,
 plot.exp = FALSE,
 plot.as = "jpeg",
  store.at = NULL,
  rotate.Xaxis = 60,
  rotate.Yaxis = 40,
  cex. axis = 0.5,cex.1ab = 0.9,
  cex.mainloop = 1.1,
  1wd = 0.1,
  xlab = "Time coordinates",
 ylab = "Frequency coordinates",
  zlab = "Amplitude",
 colkey = list(plot = TRUE, cex.clab = 0.9, cex.axis = 0.8, side = 4, length = 0.5,
    width = 0.7, labels = TRUE, tick = TRUE, lty = 1, lwd = 1, lwd.ticks = 1)
)
```
### <span id="page-13-0"></span>Arguments

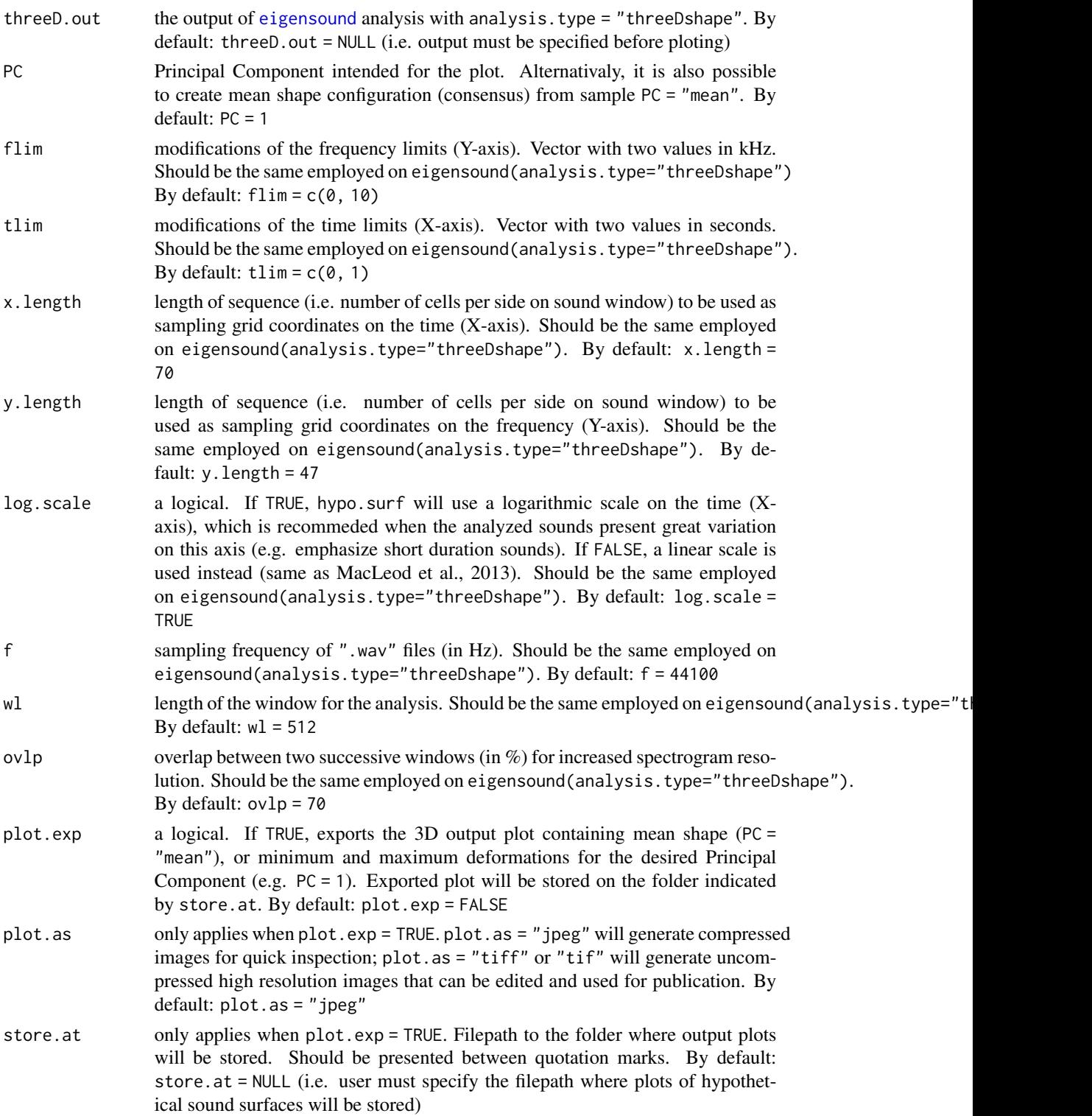

#### <span id="page-14-0"></span>hypo.surf 15

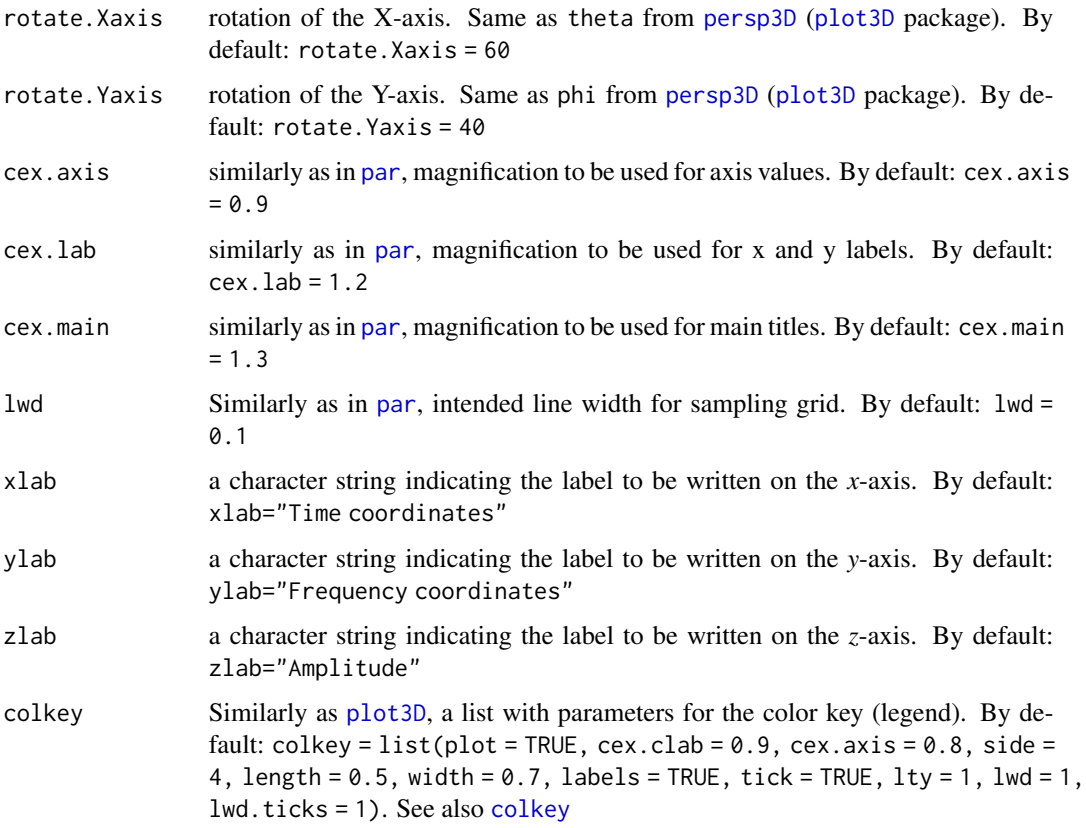

#### Note

Some codes from hypo.surf were adapted from plotTangentSpace function ([geomorph](#page-0-0) package version 3.1.2), which is now deprecated and replaced by current functions [gm.prcomp](#page-0-0), [summary.gm.prcomp](#page-0-0) and [plot.gm.prcomp](#page-0-0). More specifically, the code chunk related to the acquisition of hypothetical point configurations from each PC (i.e. warp grids) was the same as in plotTangentSpace. However, the hypothetical configurations from plotTangentSpace were plotted along with ordination of PCs, whereas hypo.surf focuses solely on hypothetical 3D surfaces that represent minimum, maximum and mean deformations relative to each PCs.

#### Author(s)

Pedro Rocha

#### See Also

[gm.prcomp](#page-0-0), [summary.gm.prcomp](#page-0-0), [plot.gm.prcomp](#page-0-0), [geomorph](#page-0-0), [eigensound](#page-7-1), [pca.plot](#page-16-1)

Useful links:

- <https://github.com/p-rocha/SoundShape>
- Report bugs at <https://github.com/p-rocha/SoundShape/issues>

16 kroyeri

#### Examples

```
data(eig.sample)
# PCA using three-dimensional semilandmark coordinates
pca.eig.sample <- stats::prcomp(geomorph::two.d.array(eig.sample))
# Verify names for each acoustic unit and the order in which they appear
dimnames(eig.sample)[[3]]
# Create factor to use as groups in subsequent ordination plot
sample.gr <- factor(c(rep("centralis", 3), rep("cuvieri", 3), rep("kroyeri", 3)))
# Clear current R plot to prevent errors
grDevices::dev.off()
# Plot result of Principal Components Analysis
pca.plot(PCA.out = pca.eig.sample, groups = sample.gr, conv.hulls = sample.gr,
        main="PCA of 3D coordinates", leg=TRUE, leg.pos = "top")
# Verify hypothetical sound surfaces using hypo.surf
hypo.surf(threeD.out=eig.sample, PC=1, flim=c(0, 4), tlim=c(0, 0.8), x.length=70, y.length=47)
```
<span id="page-15-1"></span>

```
kroyeri Vocalization of the frog Physalaemus kroyeri
```
#### Description

Recording of a series of three stereotyped calls emitted by a male frog *Physalaemus kroyeri* (Amphibia, Anura, Leptodactylidae). Edited from original ".wav" file for optimal sinal to noise ratio and reduced time duration.

#### Usage

data(kroyeri)

#### Format

An object of the class "Wave" ([tuneR](#page-0-0) package).

#### Details

Duration =  $3.91$  s. Sampling Frequency =  $44100$  Hz.

Recorded at Ilhéus Municipality, Bahia State, Brazil, on 05 August 1972. Air temperature 24ºC.

#### Source

Original recording housed at Fonoteca Neotropical Jacques Vielliard (FNJV-0032047). Recorded by Werner Bokermann.

<span id="page-15-0"></span>

#### <span id="page-16-0"></span>pca.plot the contract of the contract of the contract of the contract of the contract of the contract of the contract of the contract of the contract of the contract of the contract of the contract of the contract of the c

#### Examples

data(kroyeri)

```
seewave::oscillo(kroyeri)
seewave::spectro(kroyeri)
threeDspectro(kroyeri,tlim=c(0, 1), flim=c(0, 4), samp.grid=FALSE, dBlevel=25)
```
<span id="page-16-1"></span>pca.plot *Plot ordination of Principal Components with convex hulls*

#### **Description**

Ordination of Principal Components from the output of a Principal Components Analysis performed by [prcomp](#page-0-0) function ([stats](#page-0-0) package). Require a factor object with groups, which enable the plot to feature colored groups and convex hulls (if desired).

#### Usage

```
pca.plot(
 PCA.out = NULL,groups = NULL,
  col.gp = grDevices::rainbow(length(levels(groups))),
  conv.hulls = NULL,
  col.conv = grDevices::rainbow(length(levels(conv.hulls))),
  PCs = c(1, 2),main = "Ordination of PCA coordinates",
  sp.as = "points",sp.text = NULL,cross.origin = TRUE,
  1wd = 1,
  lty = "dotted",
  leg = TRUE,leg.labels = groups,
  leg.pos = "topright",
  cex.leg = 1,
  cex = 1,
  cex. axis = 1,cex.lab = 1,
  cex.main = 1
\mathcal{L}
```
#### Arguments

PCA.out the output of a Principal Components Analysis performed by [prcomp](#page-0-0) ([stats](#page-0-0) package). By default: PCA.out = NULL (i.e. output must be specified before ploting)

<span id="page-17-0"></span>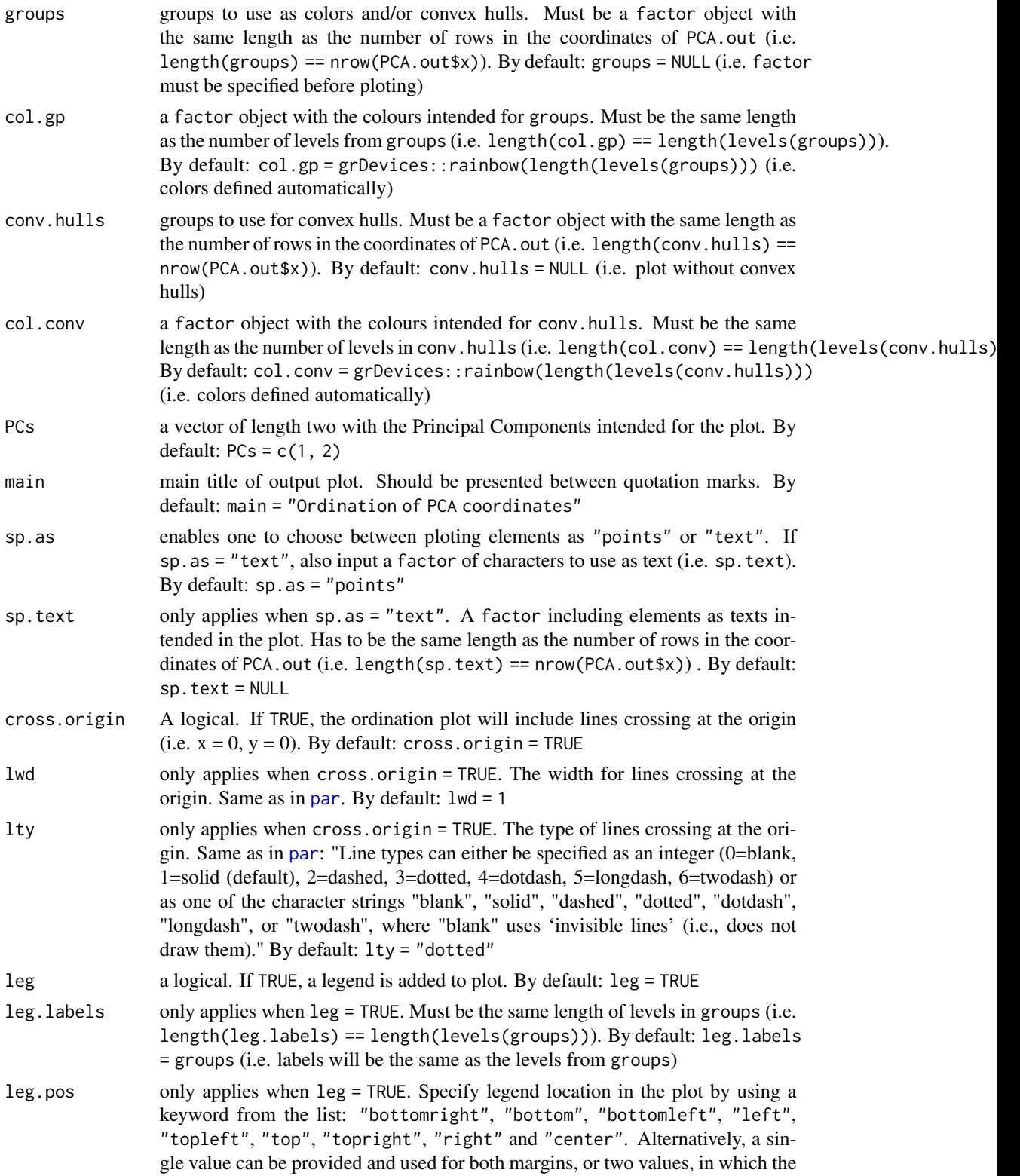

<span id="page-18-0"></span>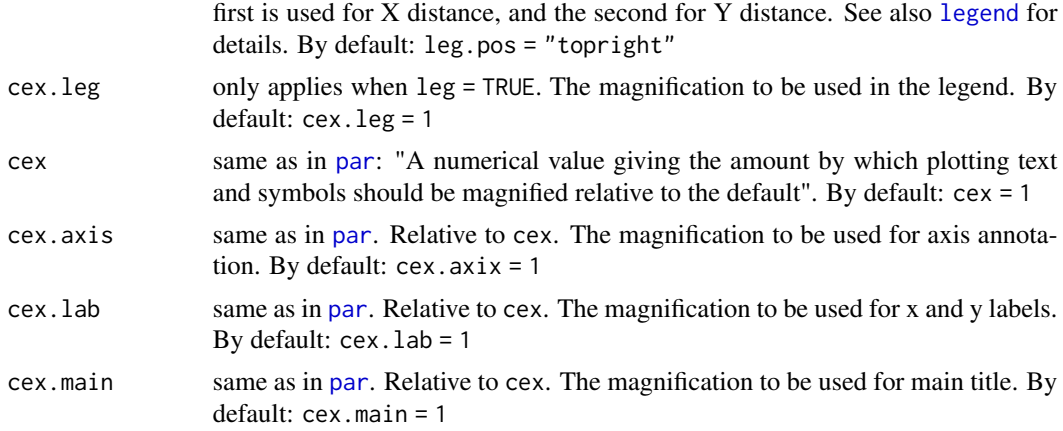

#### Value

Require the output of [prcomp](#page-0-0) and a vector with groups to plot. In addition, it is also possible to include convex hulls around each group (i.e. conv.hulls) and to control the colors intended for each group (i.e. col.gp) and for each convex hull (i.e. col.conv).

#### Author(s)

Pedro Rocha

#### References

Rocha, P. & Romano, P. (*in prep*) The shape of sound: A new R package that crosses the bridge between Bioacoustics and Geometric Morphometrics.

#### See Also

[prcomp](#page-0-0), [palette](#page-0-0), [rgb](#page-0-0), [rainbow](#page-0-0), [legend](#page-0-0)

Useful links:

- <https://github.com/p-rocha/SoundShape>
- Report bugs at <https://github.com/p-rocha/SoundShape/issues>

#### Examples

data(eig.sample)

```
# PCA using 3D semilandmark coordinates
pca.eig.sample <- stats::prcomp(geomorph::two.d.array(eig.sample))
```
# Verify names for each acoustic unit and the order in which they appear dimnames(eig.sample)[[3]]

```
# Create factor to use as groups in subsequent ordination plot
sample.gr <- factor(c(rep("centralis", 3), rep("cuvieri", 3), rep("kroyeri", 3)))
```

```
# Clear current R plot to prevent errors
grDevices::dev.off()
# Plot result of Principal Components Analysis
pca.plot(PCA.out = pca.eig.sample, groups = sample.gr, conv.hulls = sample.gr,
        main="PCA of 3D coordinates", leg=TRUE, leg.pos = "top")
```
<span id="page-19-1"></span>SoundShape *Sound Waves Onto Morphometric Data*

#### Description

SoundShape package provide the tools required to implement a promising, and yet little explored method for bioacoustical analysis, the so called eigensound protocol developed by MacLeod, Krieger, & Jones (2013). Eigensound was developed for taxonomy-based bioacoustics and focuses on the comparison between acoustic units from different species. The method consists on applying a sampling grid over the 3D representation of sound (i.e. spectrogram data) and then translate the spectrogram into a dataset that can be analyzed similarly to 3D coordinate sets used in Geometric Morphometrics Methods, thus enabling the direct comparison between stereotyped calls from different species. For more information on SoundShape and the eigensound method, see Rocha  $\&$ Romano (*in prep*) and MacLeod et al. (2013).

The following set of functions crosses the bridge between Bioacoustics and Geometric Morphometrics:

- [align.wave](#page-1-1): Automatic placement of calls at the beggining of a sound window.
- [eigensound](#page-7-1): Calculate spectrogram data for each ".wav" file on a given folder and acquire semilandmarks using a 3D representation of sound.
- [pca.plot](#page-16-1): Plot ordination of Principal Components with convex hulls.
- [hypo.surf](#page-12-1): Hypothetical 3D plots of sound surfaces representing a sample of sounds submited to [eigensound](#page-7-1).
- [threeDspectro](#page-20-1): Colorful 3D spectrograms from a single object of class "Wave".

#### Author(s)

Maintainer: Pedro Rocha <p.rocha1990@gmail.com>

#### See Also

Useful links:

- <https://github.com/p-rocha/SoundShape>
- Report bugs at <https://github.com/p-rocha/SoundShape/issues>

<span id="page-19-0"></span>

<span id="page-20-1"></span><span id="page-20-0"></span>

#### Description

Create colorful spectrograms from a single object of class "Wave".

This function works similarly as [spectro](#page-0-0) ([seewave](#page-0-0) package), with spectrogram data actually computed by [spectro](#page-0-0). However, the 3D plot is generated by [persp3D](#page-0-0) ([plot3D](#page-0-0) package).

#### Usage

```
threeDspectro(
 wave,
  tlim = NULL,flim = NULL,
  samp.grid = FALSE,
 plot.type = "surface",
 x.length = 100,
 y.length = 70,
  1wd = 0.1,
 plot.exp = FALSE,
 log.scale = FALSE,
  cex = 0.5,
 cex. axis = 0.5,cex.1ab = 0.9,
 cex.main = 1,
  store.at = NULL,plot.as = "jpeg",
 color = seewave::spectro.colors(80),
  f = 44100,wl = 512,
 ovlp = 70,
  dBlevel = 30,
  resfac = 1,
 rotate.Xaxis = 60,
 rotate.Yaxis = 40,
 main = "Spectrogram 3D",
  scalelab = expression("Amplitude (dB)"),
 colkey = list(plot = TRUE, cex.clab = 0.8, cex.axis = 1, side = 4, length = 1, width
   = 1, labels = TRUE, tick = TRUE, lty = 1, lwd = 1, lwd.ticks = 1)
\lambda
```
#### **Arguments**

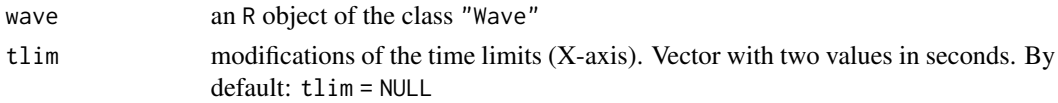

<span id="page-21-0"></span>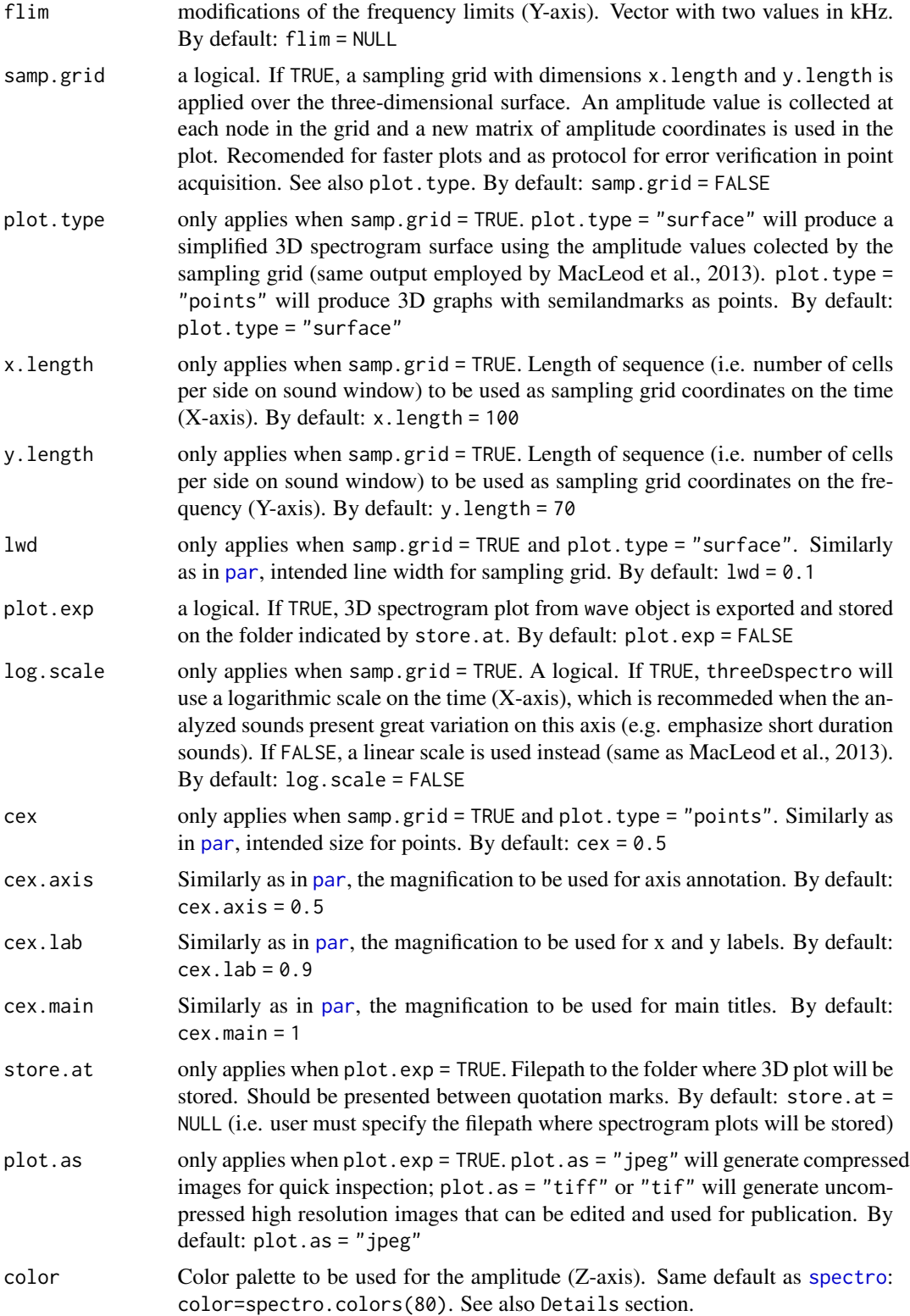

<span id="page-22-0"></span>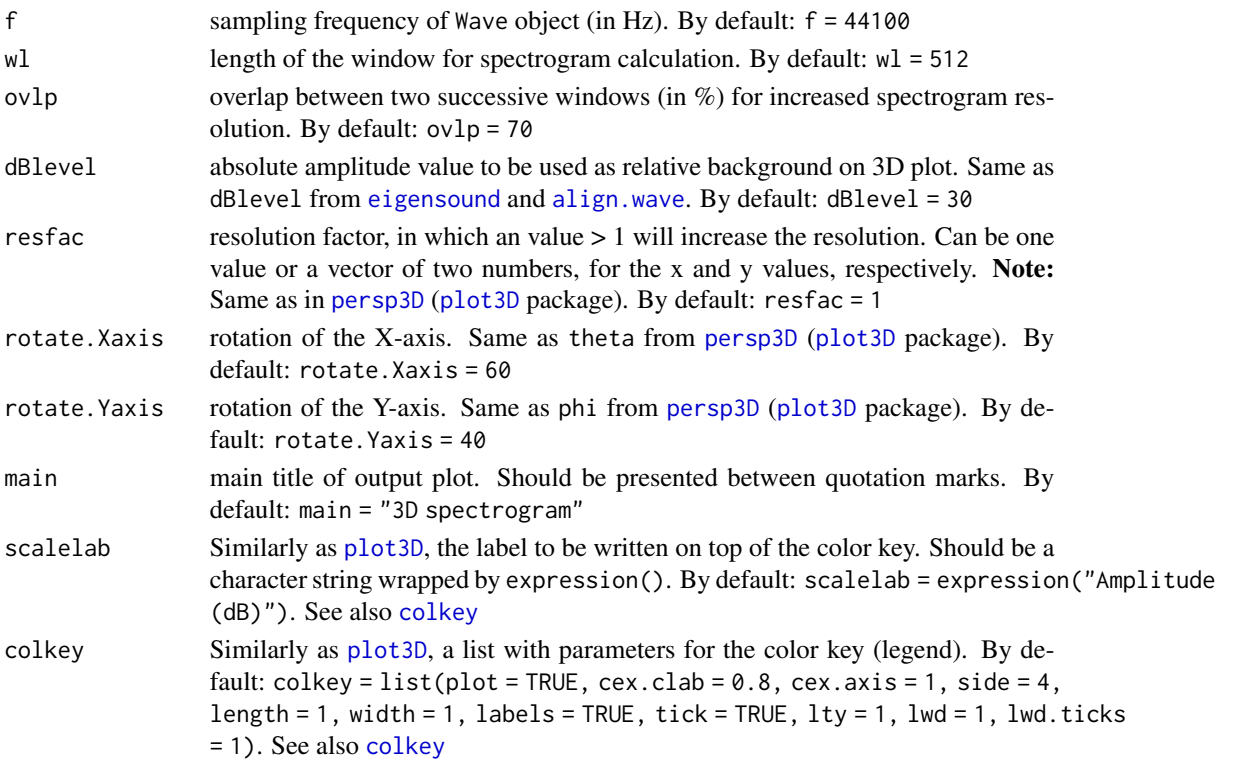

#### Details

Similarly as [spectro](#page-0-0) ([seewave](#page-0-0) package), any colour pallete can be used to describe the amplitude (Z-axis). Some suggestions: seewave::temp.colors, seewave::spectro.colors, seewave::reverse.heat.colors, seewave::reverse.cm.colors, seewave::reverse.topo.colors, grDevices::cm.colors, grDevices::grey.colors, grDevices::heat.colors, grDevices::topo.colors.

#### Author(s)

Pedro Rocha

#### References

MacLeod, N., Krieger, J. & Jones, K. E. (2013). Geometric morphometric approaches to acoustic signal analysis in mammalian biology. *Hystrix, the Italian Journal of Mammalogy, 24*(1), 110-125.

Rocha, P. & Romano, P. (*in prep*) The shape of sound: A new R package that crosses the bridge between Bioacoustics and Geometric Morphometrics.

#### See Also

[spectro](#page-0-0), [seewave](#page-0-0), [eigensound](#page-7-1), [align.wave](#page-1-1), [persp3D](#page-0-0), [plot3D](#page-0-0), [align.wave](#page-1-1) Useful links:

- <https://github.com/p-rocha/SoundShape>
- Report bugs at <https://github.com/p-rocha/SoundShape/issues>

#### Examples

```
# As simple as this
threeDspectro(centralis)
threeDspectro(cuvieri)
threeDspectro(kroyeri)
# Controling some arguments
threeDspectro(cuvieri, tlim=c(0, 0.5), flim=c(0, 4))
threeDspectro(cuvieri, tlim=c(0, 0.5), flim=c(0, 4), samp.grid=FALSE)
threeDspectro(cuvieri, tlim=c(0, 0.5), flim=c(0, 4), samp.grid=FALSE, dBlevel=60)
# Try different colors
threeDspectro(cuvieri, color=seewave::reverse.terrain.colors(80),
             samp.grid=FALSE, tlim=c(0, 0.5), flim=c(0, 4))
threeDspectro(cuvieri, color=seewave::reverse.cm.colors(80),
             samp.grid=FALSE, tlim=c(0, 0.5), flim=c(0, 4))
threeDspectro(cuvieri, color=grDevices::heat.colors(80),
             samp.grid=FALSE, tlim=c(0, 0.5), flim=c(0, 4))
# Rotation
threeDspectro(cuvieri, tlim=c(0, 0.5), flim=c(0, 4), rotate.Xaxis=40, rotate.Yaxis=50)
# Export your graph
threeDspectro(cuvieri, plot.exp=TRUE, store.at=tempdir(), tlim=c(0,0.5), flim=c(0,4))
```
# <span id="page-24-0"></span>Index

∗ datasets centralis, [4](#page-3-0) cuvieri, [5](#page-4-0) eig.sample, [6](#page-5-0) kroyeri, [16](#page-15-0) align.wave, [2,](#page-1-0) *[12](#page-11-0)*, *[20](#page-19-0)*, *[23](#page-22-0)* base, *[6](#page-5-0)* centralis, [4,](#page-3-0) *[6](#page-5-0)* colkey, *[15](#page-14-0)*, *[23](#page-22-0)* cuvieri, [5,](#page-4-0) *[6,](#page-5-0) [7](#page-6-0)* eig.sample, [6](#page-5-0) eigensound, *[3](#page-2-0)*, *[6](#page-5-0)*, [8,](#page-7-0) *[14,](#page-13-0) [15](#page-14-0)*, *[20](#page-19-0)*, *[23](#page-22-0)* geomorph, *[11,](#page-10-0) [12](#page-11-0)*, *[15](#page-14-0)* gm.prcomp, *[15](#page-14-0)* hypo.surf, [13,](#page-12-0) *[20](#page-19-0)* kroyeri, *[6,](#page-5-0) [7](#page-6-0)*, [16](#page-15-0) legend, *[19](#page-18-0)* palette, *[19](#page-18-0)* par, *[10](#page-9-0)*, *[15](#page-14-0)*, *[18,](#page-17-0) [19](#page-18-0)*, *[22](#page-21-0)* pca.plot, *[13](#page-12-0)*, *[15](#page-14-0)*, [17,](#page-16-0) *[20](#page-19-0)* persp3D, *[11](#page-10-0)*, *[15](#page-14-0)*, *[21](#page-20-0)*, *[23](#page-22-0)* plot.gm.prcomp, *[15](#page-14-0)* plot3D, *[11](#page-10-0)*, *[15](#page-14-0)*, *[21](#page-20-0)*, *[23](#page-22-0)* prcomp, *[17](#page-16-0)*, *[19](#page-18-0)* rainbow, *[19](#page-18-0)* rgb, *[19](#page-18-0)* seewave, *[12](#page-11-0)*, *[21](#page-20-0)*, *[23](#page-22-0)* SoundShape, *[6](#page-5-0)*, [20](#page-19-0) SoundShape-package *(*SoundShape*)*, [20](#page-19-0) spectro, *[21](#page-20-0)[–23](#page-22-0)* stats, *[17](#page-16-0)*

summary.gm.prcomp, *[15](#page-14-0)*

threeDspectro, *[20](#page-19-0)*, [21](#page-20-0) tuneR, *[4,](#page-3-0) [5](#page-4-0)*, *[16](#page-15-0)*